## **SRP\_DateTime**

SRP\_DateTime provides several services to easily manipulate BASIC+ datetimes. SRP\_DateTime provides the following services:

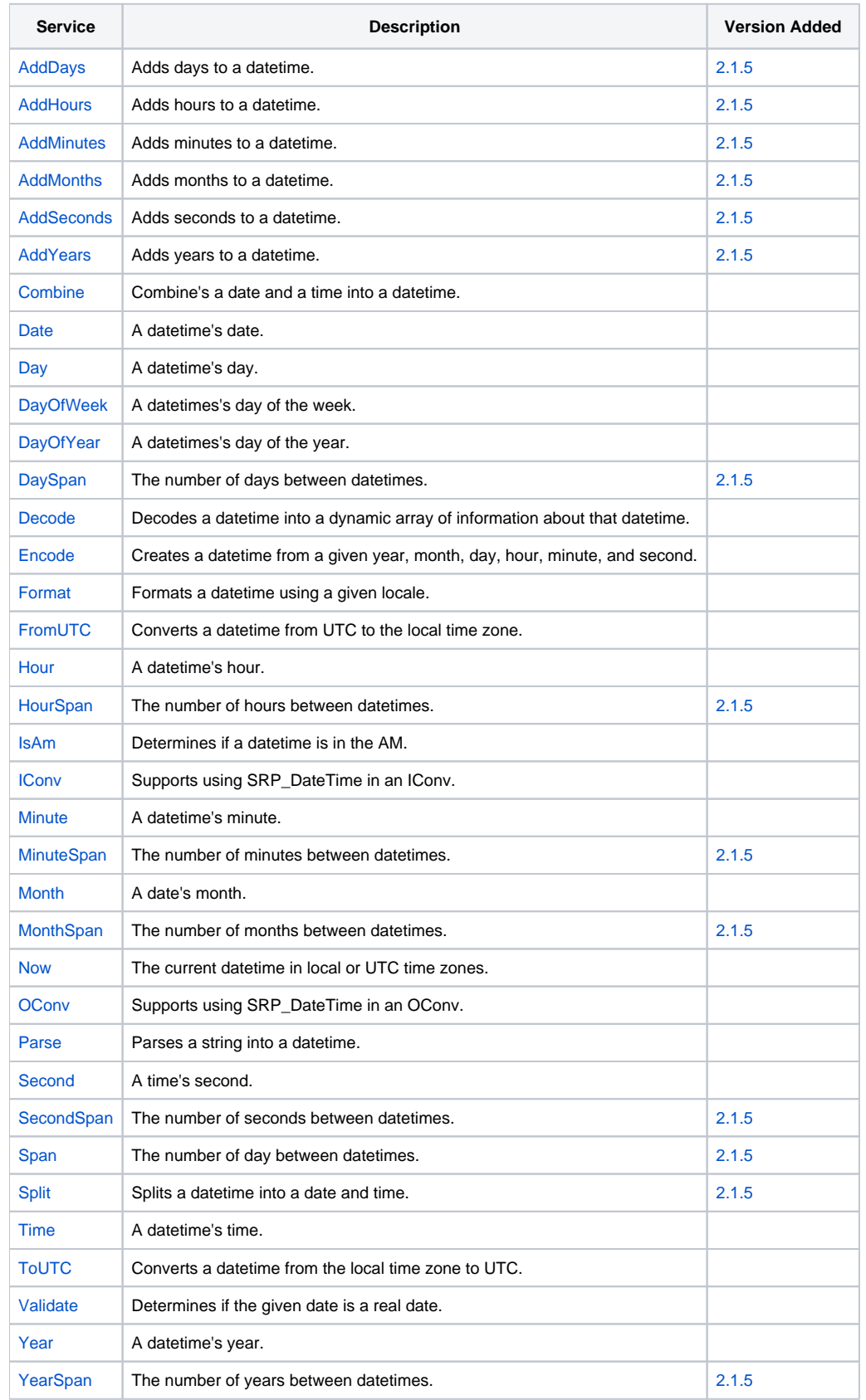